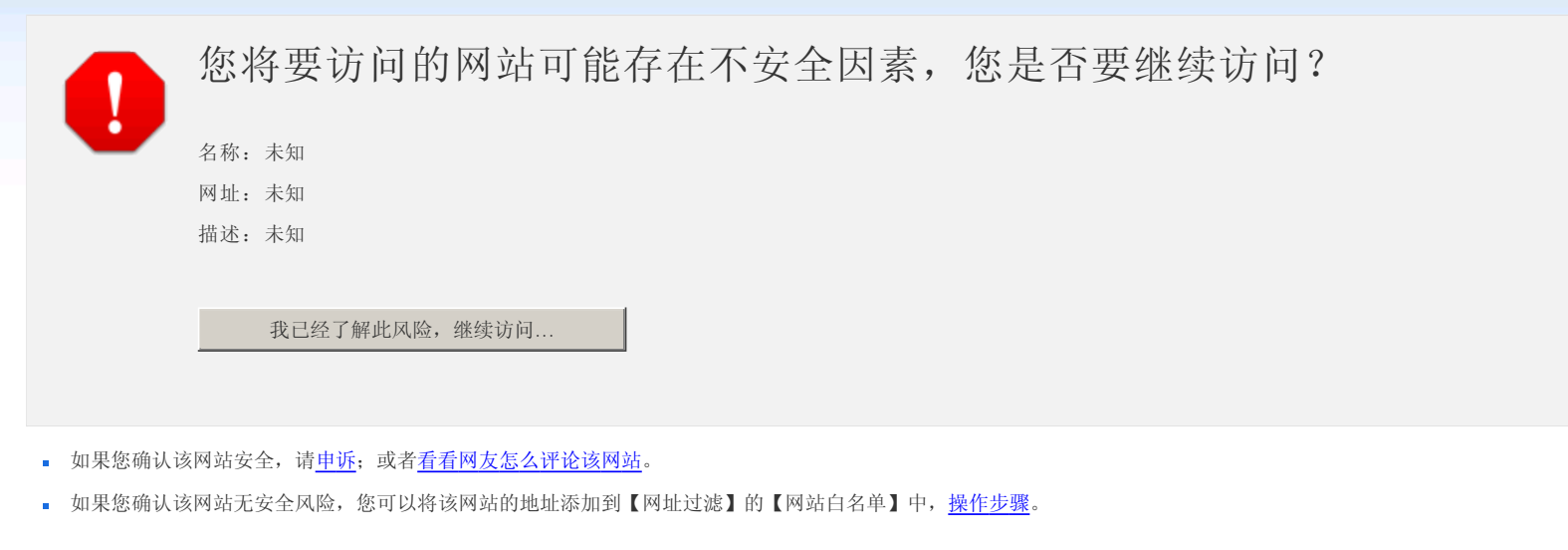

安全贴士:

- 
- 
- 云安全与传统病毒上报样本有什么区别? 如何 开启/关闭【网址过滤】功能? 如何 开启/关闭【上网保护】功能?
- 如何 开启/关闭【自我保护】功能? 如何通过【漏洞扫描】工具修复系统漏洞? 如何通过瑞星杀毒软件上报可疑文件?
- 
- 
- 
- · 您可以通过瑞星知道搜索或提出您遇到的问题,也可以查看瑞星卡卡安全论坛与网友进行交流和讨论;
- 建议您经常去瑞星网站看看,获取更多更新的安全资讯和防护技巧;推荐您使用An456安全网址导航